**KORKOLA\_YOLK\_SAC\_TUMOR\_UP**

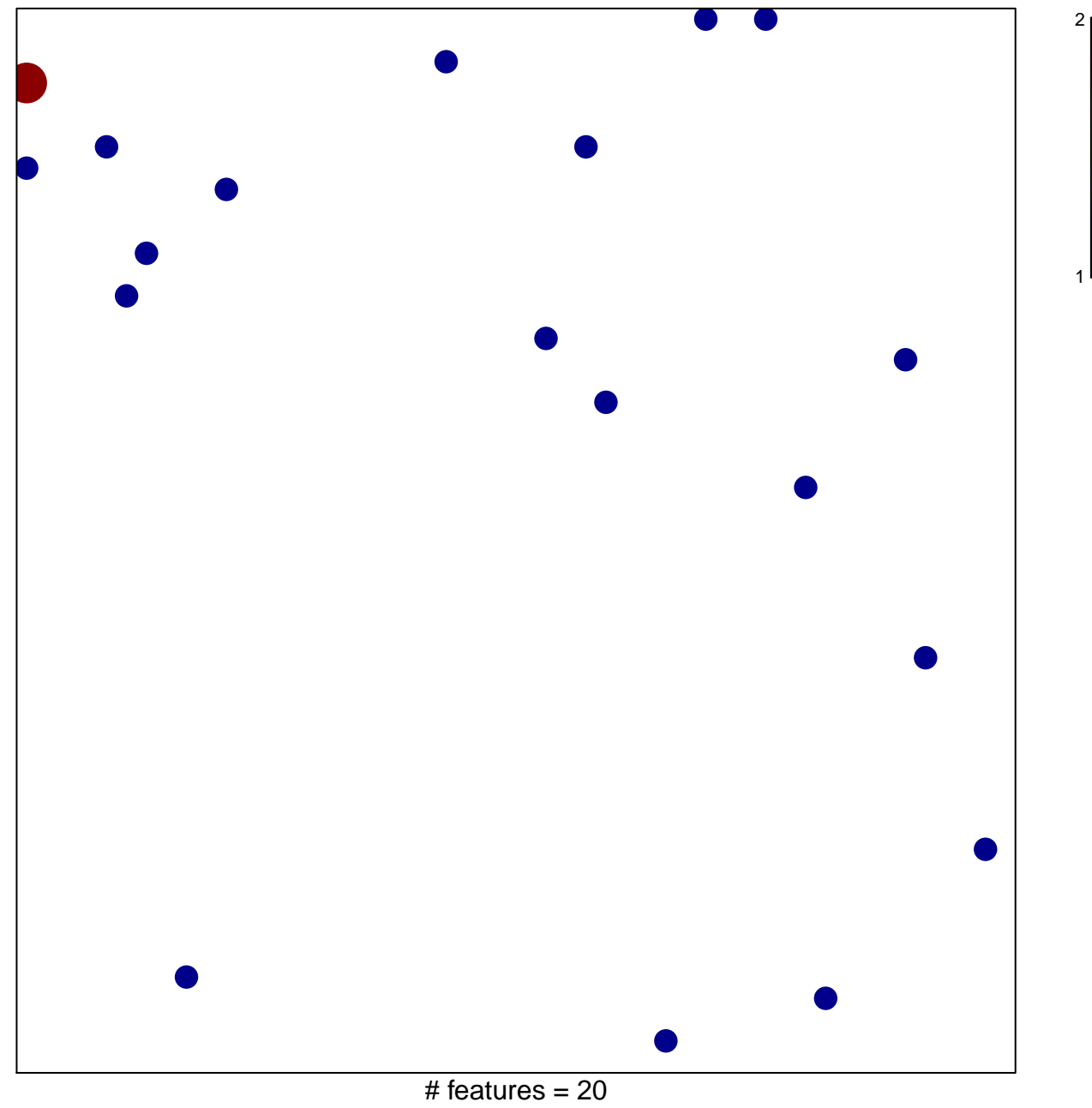

chi–square  $p = 0.85$ 

## **KORKOLA\_YOLK\_SAC\_TUMOR\_UP**

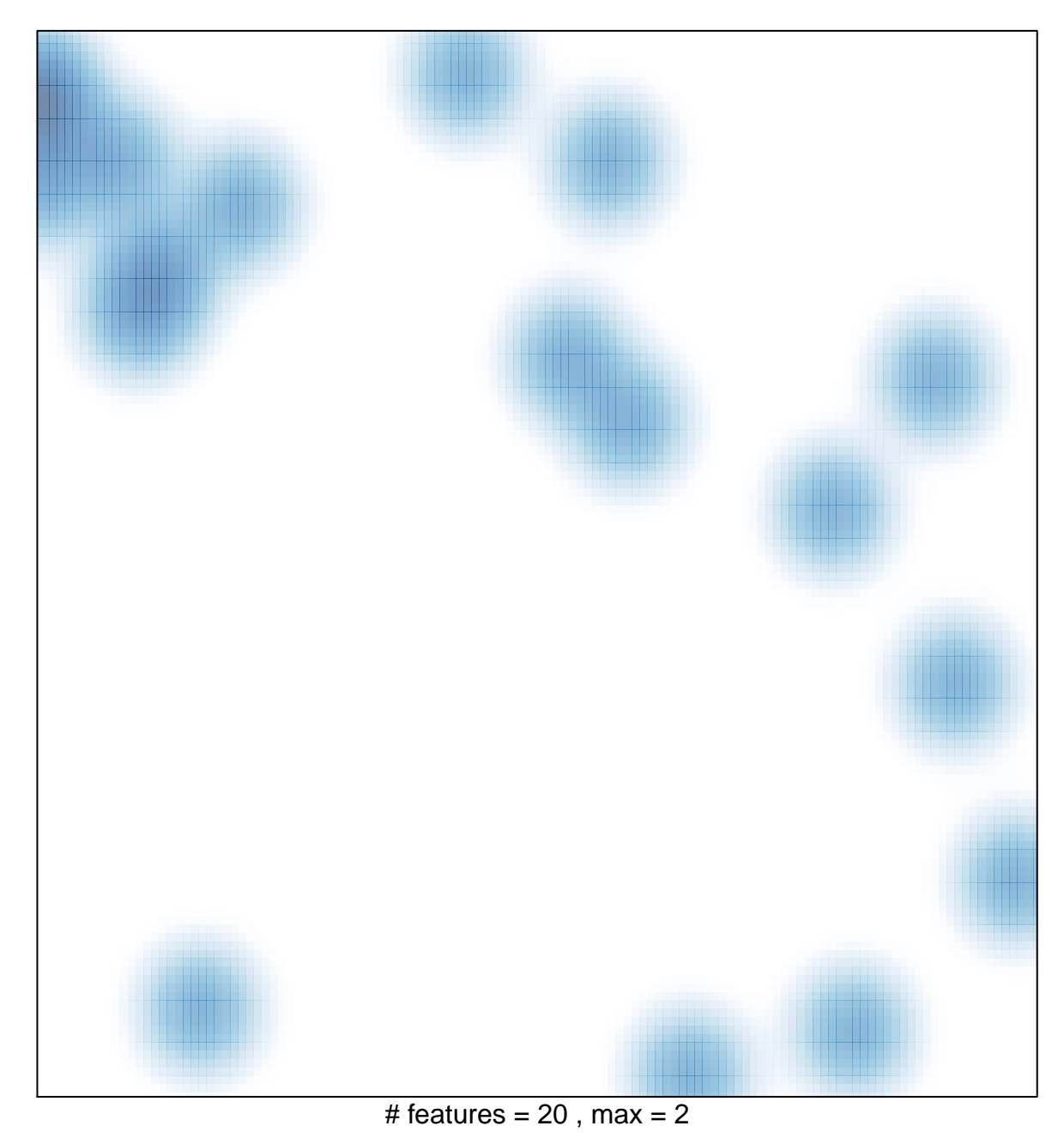